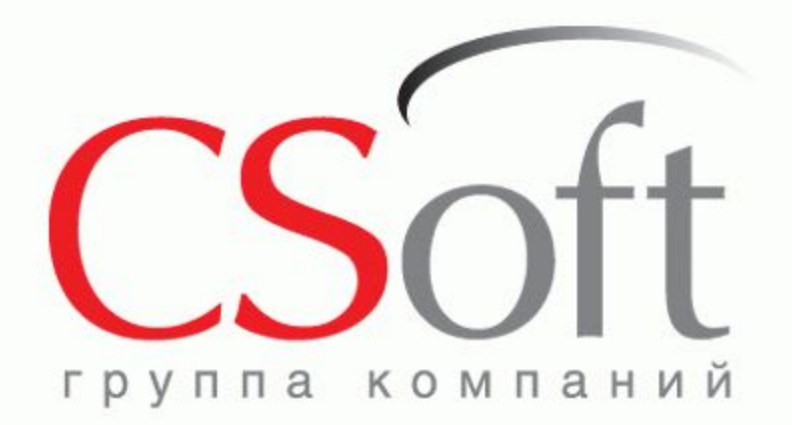

## **EnergyCS**

#### Выполнение электротехнических расчетов при проектировании и эксплуатации электроеэнергетических систем любой сложности

Фуникова Ольга Борисовна Руководитель проекта ЗАО «СиСофт» \*

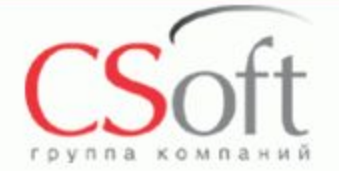

CSoft – российская специализированная компания, которая осуществляет консалтинг и внедрение комплексных решений в области систем автоматизированного проектирования, технологической подготовки производства, документооборота и геоинформационных систем.

Сегодня в нашем активе десятки успешных комплексных проектов, собственные методики обследования организаций и внедрения проектноконструкторских и технологических решений, опыт создания стандартов в области САПР и документооборота, специализированные решения для узкопрофильных заказчиков.

CSoft – это 20-летний опыт работы на рынке САПР, 19 отделений в крупнейших городах России, более 500 лучших в стране специалистов и консультантов, 17 профильных отделов, сбалансированный портфель программно-аппаратных средств, свыше 50 собственных разработок.

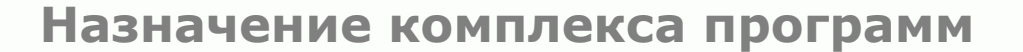

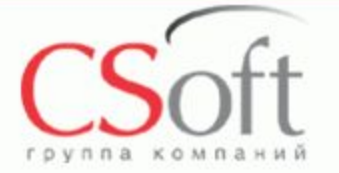

 **Расчеты установившихся режимов, расчеты распределений токов и потоков мощностей по элементам сети в нормальных и послеаварийных режимах. Расчеты уровней и отклонений напряжения в узлах сети. Расчеты для оценки качества по отклонению напряжения.**

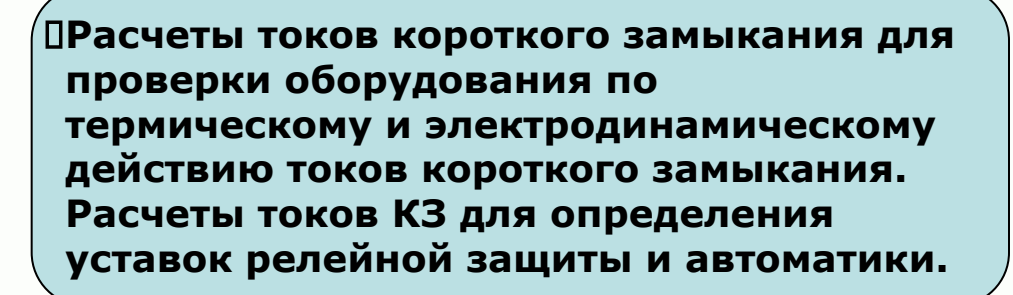

**Расчеты технических потерь электрической энергии, в том числе и по данным АСКУЭ (Связь с АСКУЭ) в сложно замкнутых и разомкнутых сетях.**

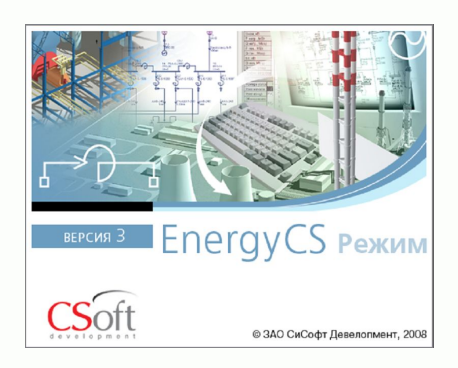

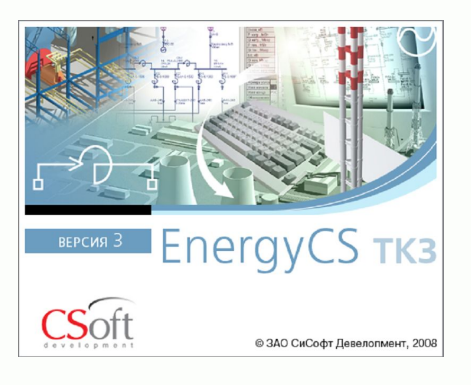

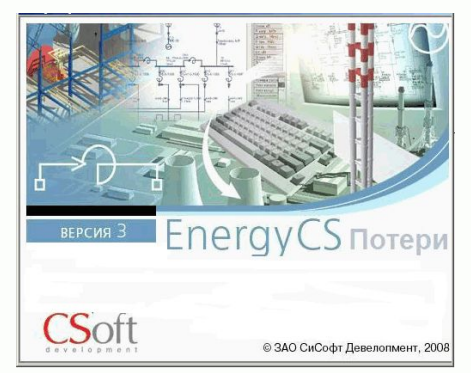

#### **Область применения**

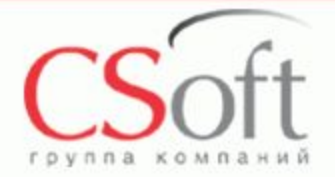

**При проектировании электрических распределительных сетей района, подрайона, города, а также промышленных предприятий**

> **При проектировании сложных энергетических систем**

**При разработке технических условий на подключение дополнительных предприятий к существующей электрической сети**

**Для оперативного контроля и анализа возможных режимов существующих электрических сетей переменного тока.**

**Для расчетов и анализа технических потерь электроэнергии.**

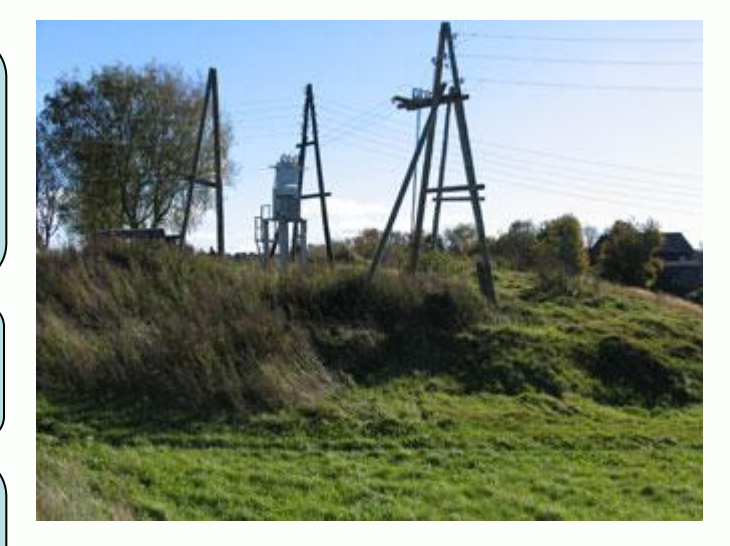

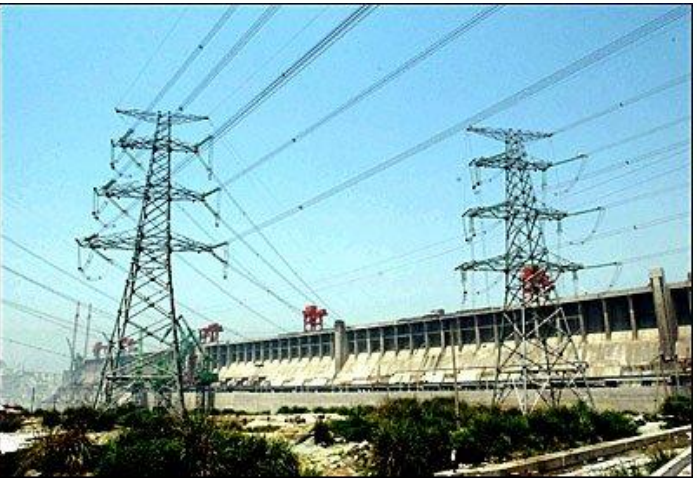

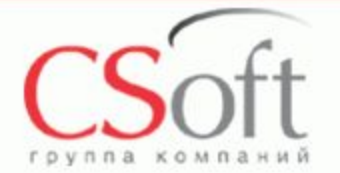

**Структуракомплекса**

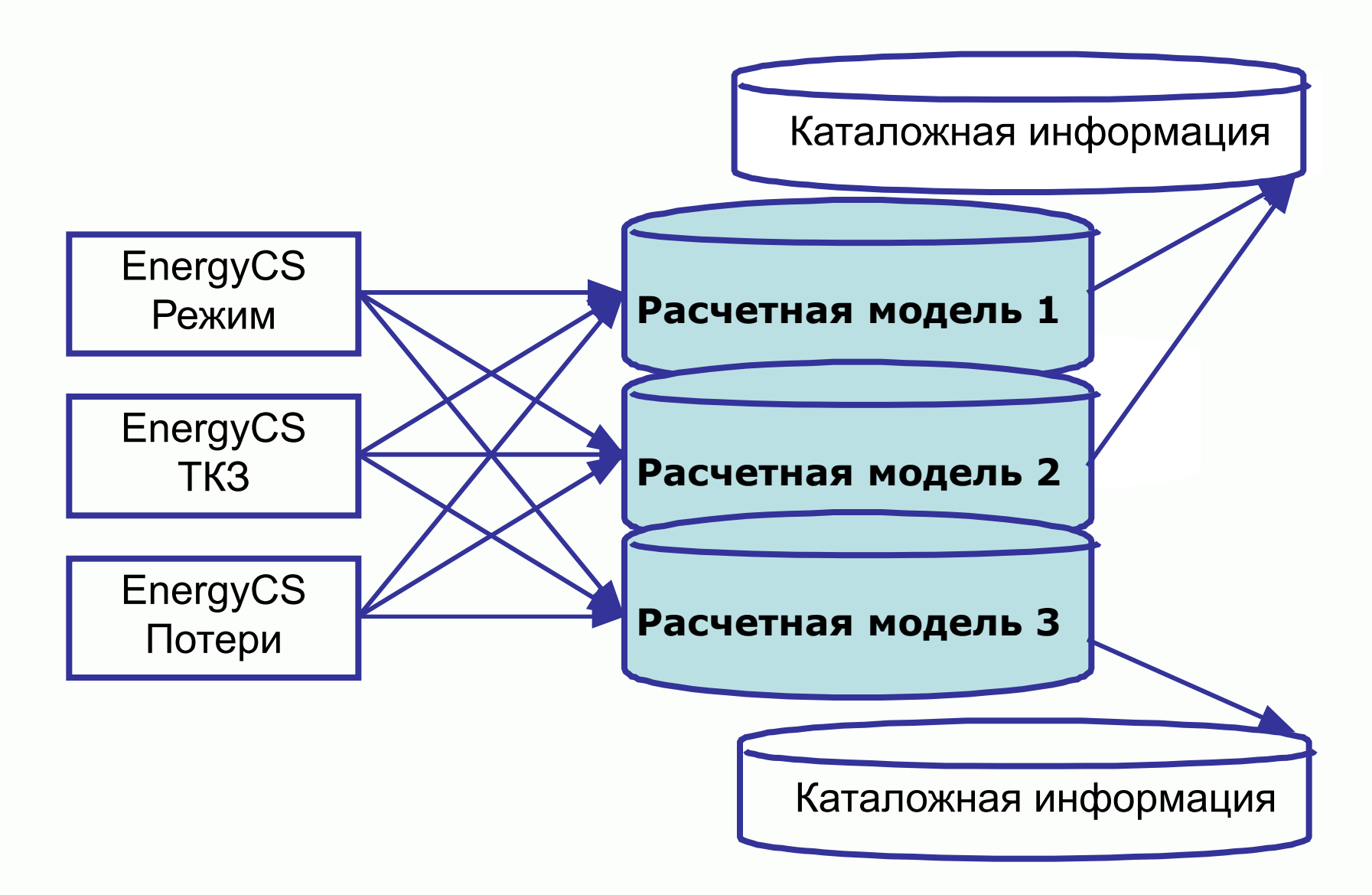

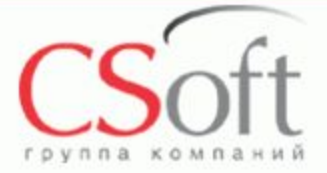

## **Справочнаясистема**

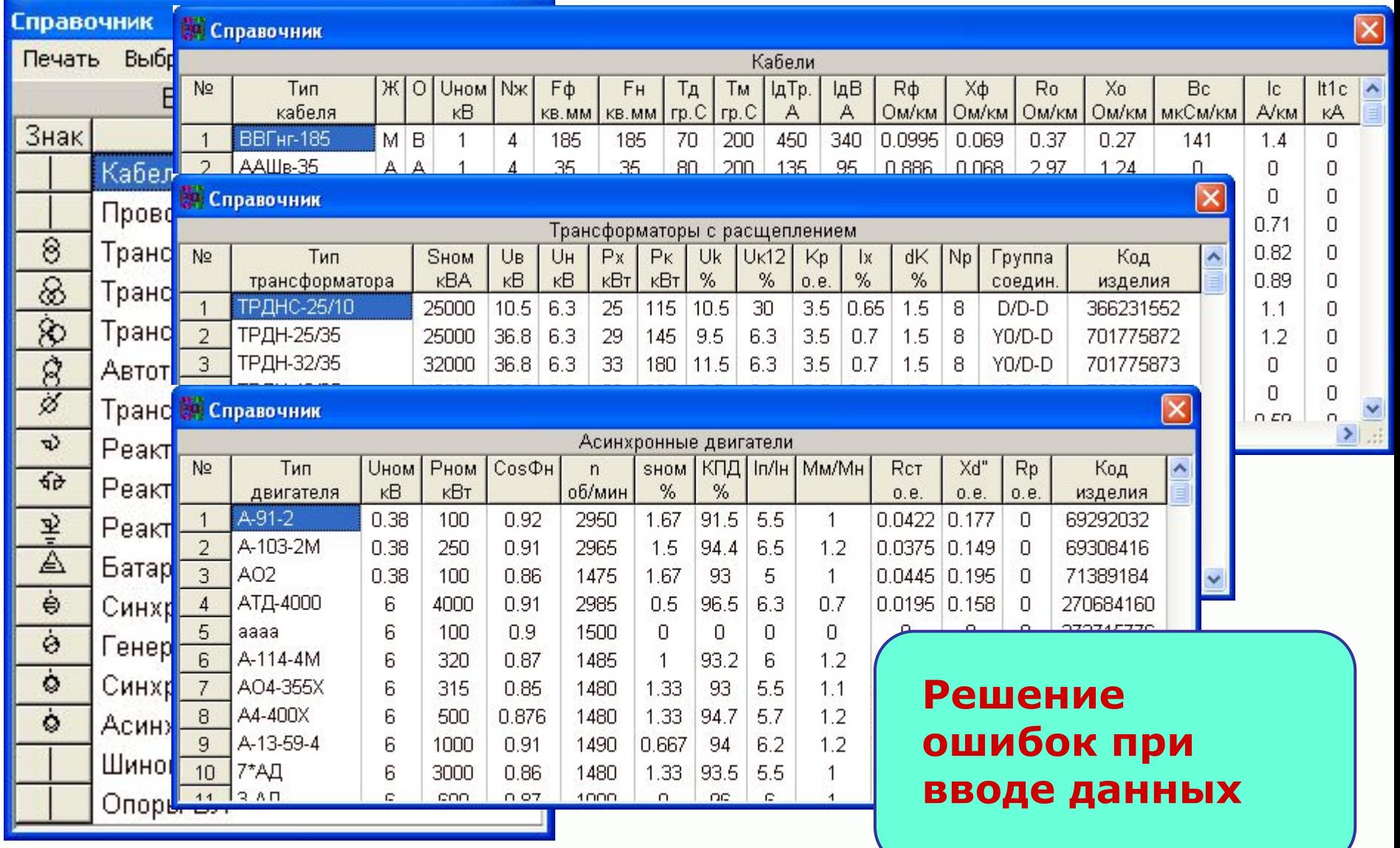

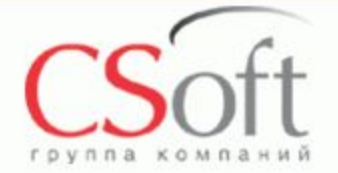

©ЗА

**Особенности расчета EnergуCS режим**

 **Расчет на основе сочетания специфических методов для разомкнутой и замкнутой сети.**

Расчет сложно-замкнутой сети методом узловых напряжений, записанных в форме баланса мощности (решение системы уравнений методом Ньютона).

Расчет разомкнутой сети топологическим методом на основе анализа деревьев.

- **Может учитываться множество балансирующих узлов.**
- **При расчете может учитываться наличие шунтирующих реакторов, батарей конденсаторов, фазоповоротных трансформаторов.**

 **Результаты режима соотносятся со схемными параметрами – допустимыми токами линий и трансформаторов.**

 **Результаты наносятся на схему и представляются в табличном виде Расчет Umin-Umax**

**Расчет балансов**

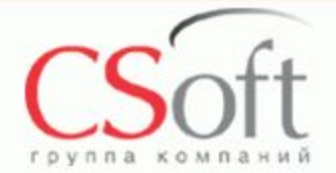

# **Графическийввод модели**

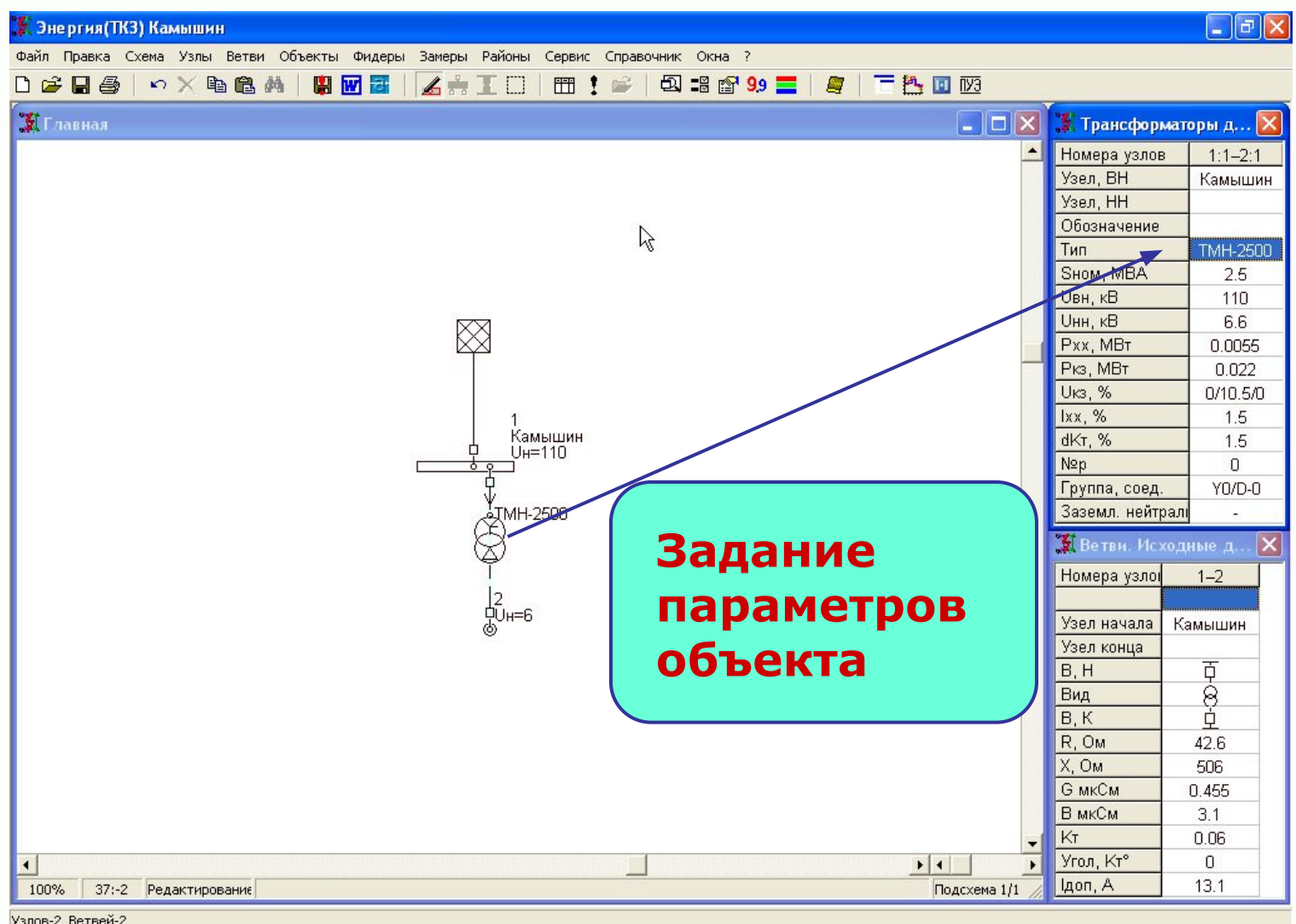

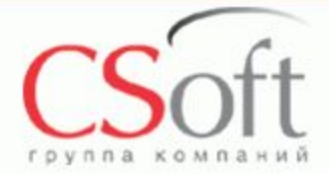

**Расчет**

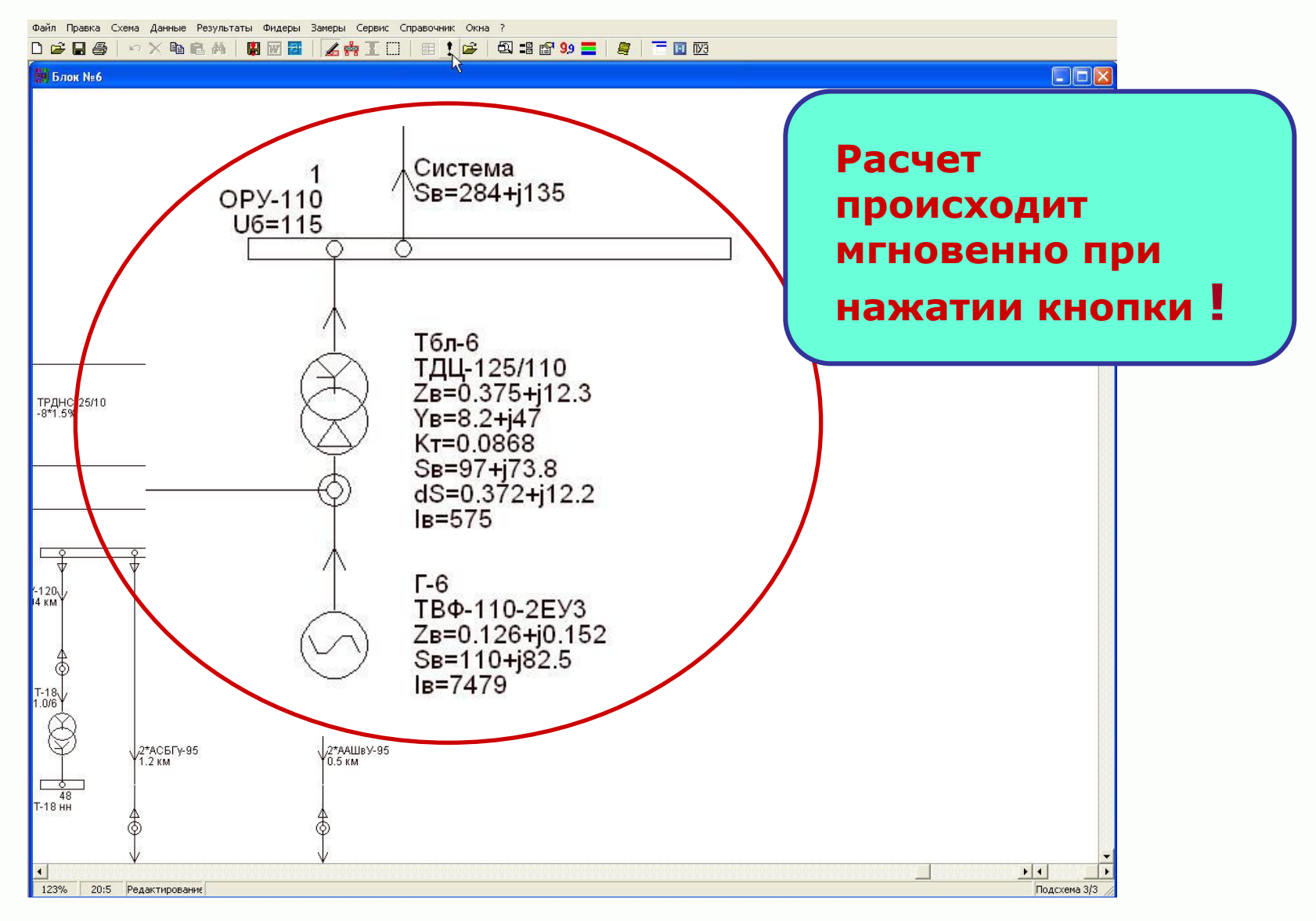

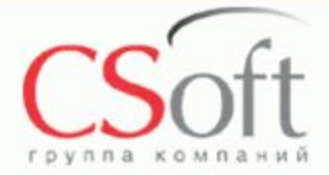

## **Выбор параметров, выводимых на схему**

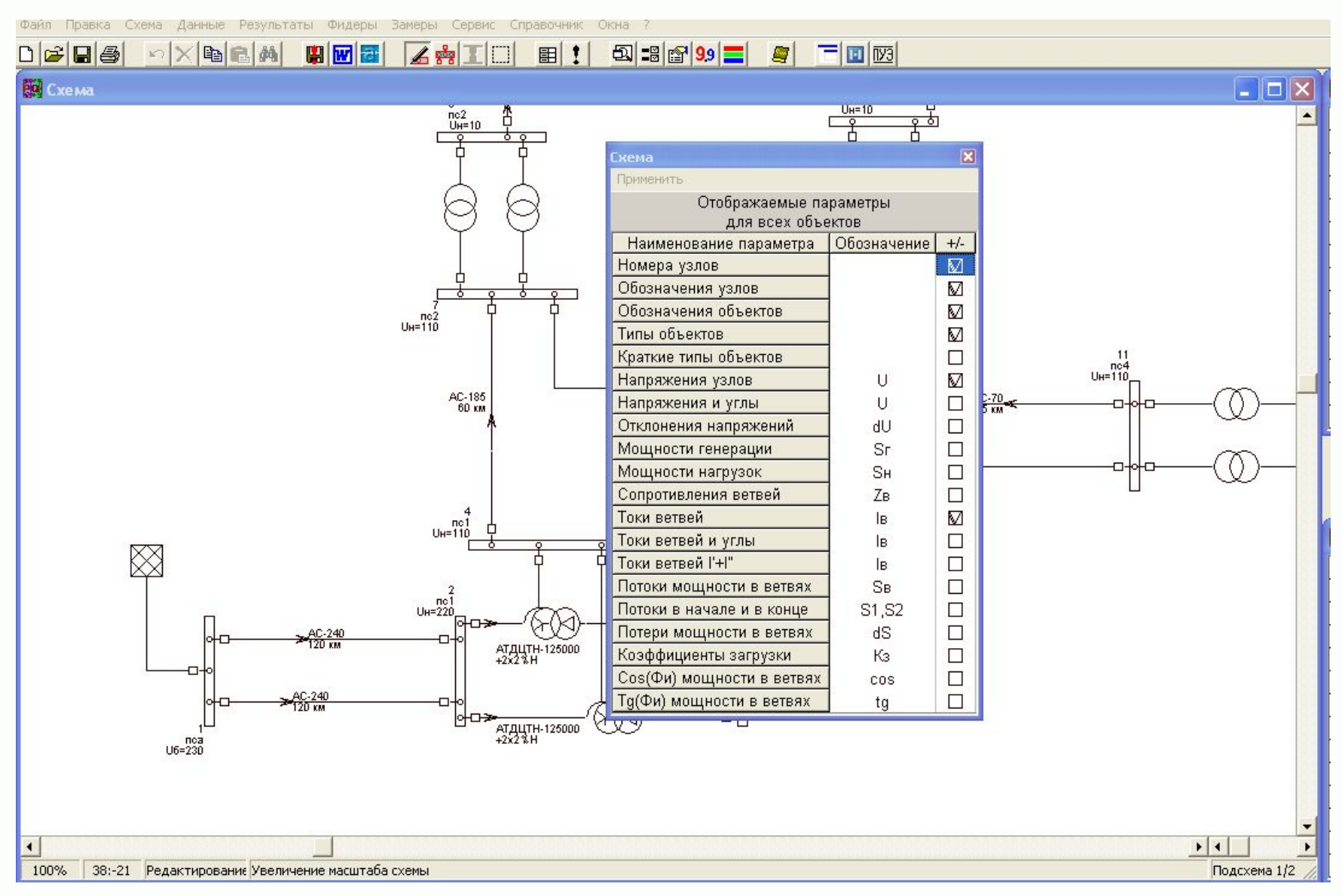

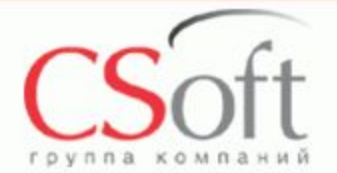

#### **Расцветка схемы по номинальному напряжению**

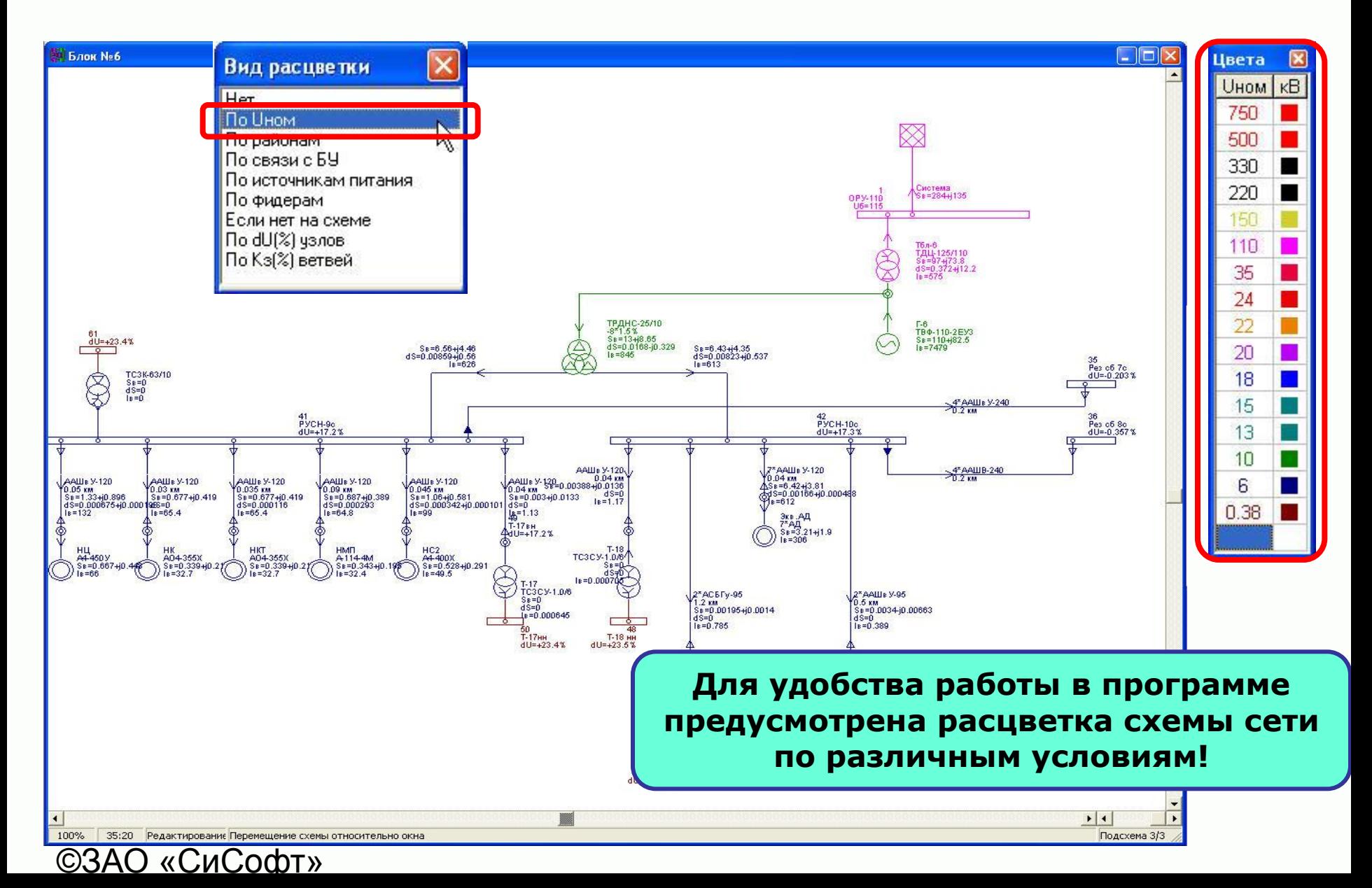

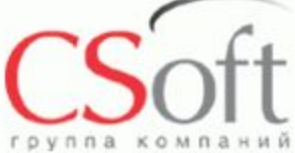

## **Пример большой модели сети**

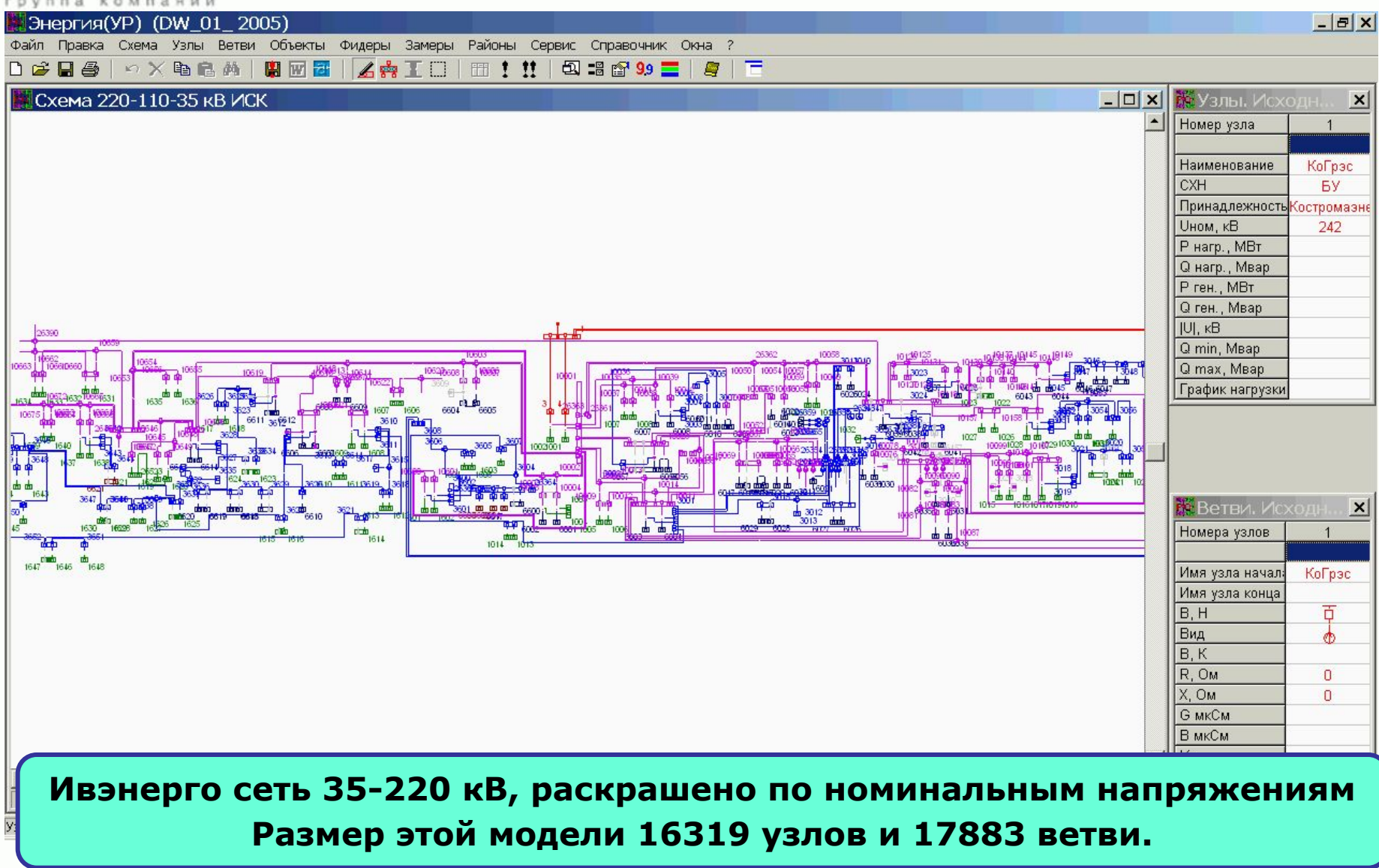

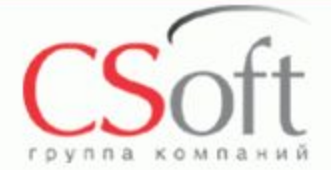

# **Городская сеть 6-10 кВ, г Иваново. Как на главном щите управления.**

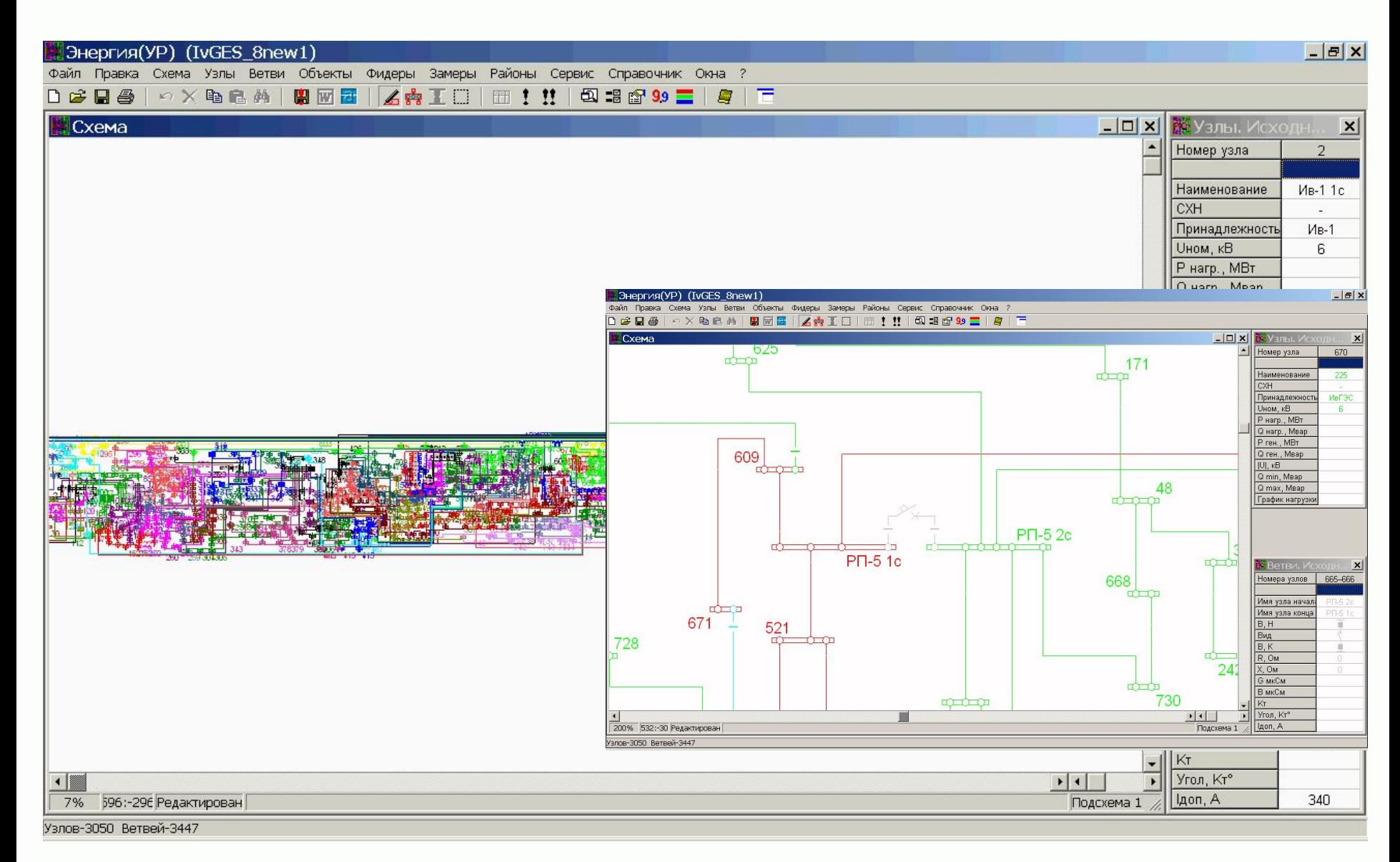

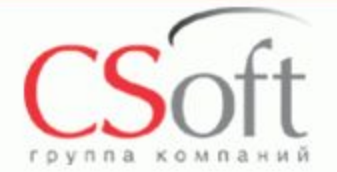

# **Изображение внешней сети 110 и 35 кВ**

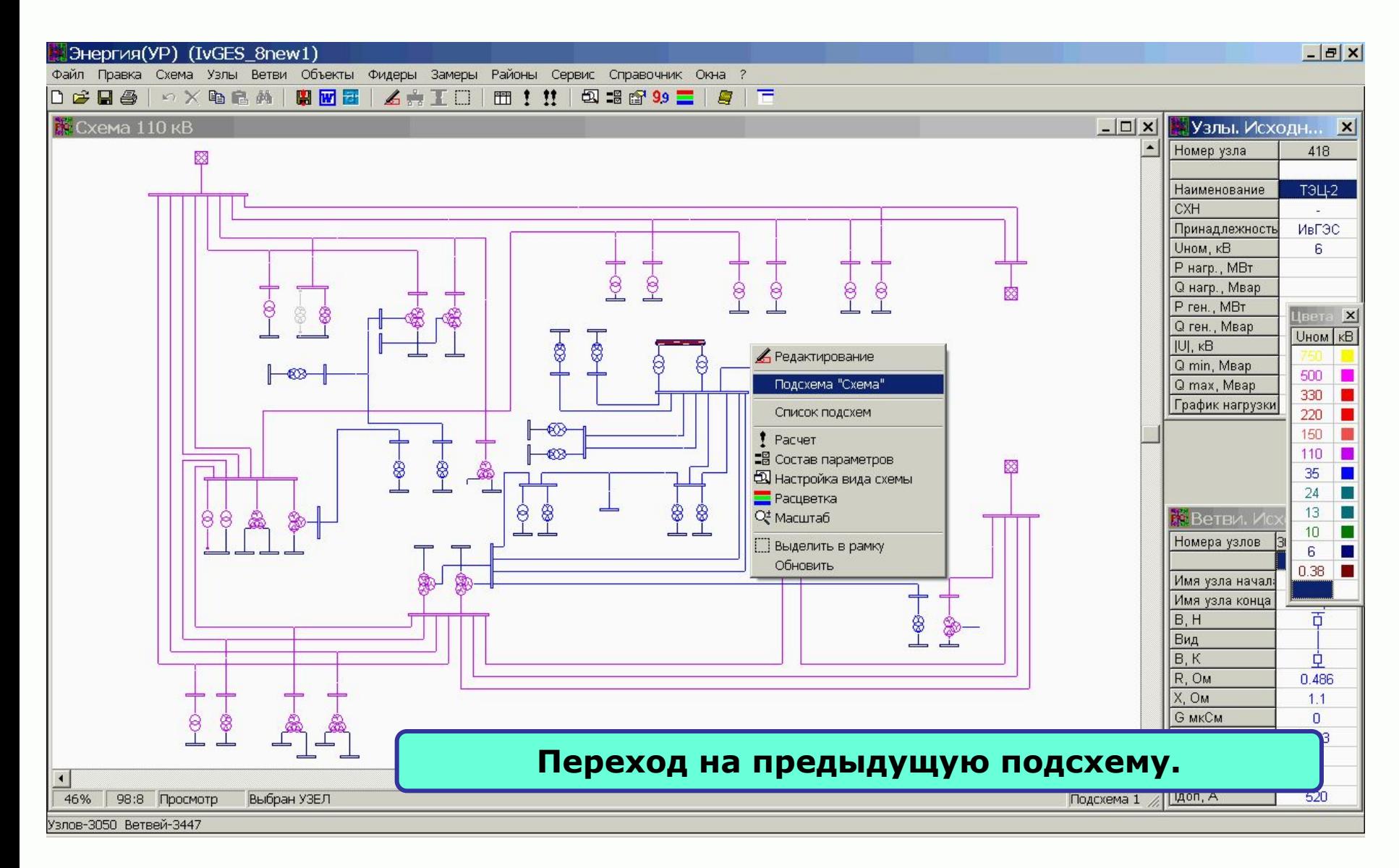

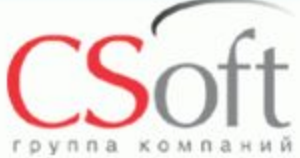

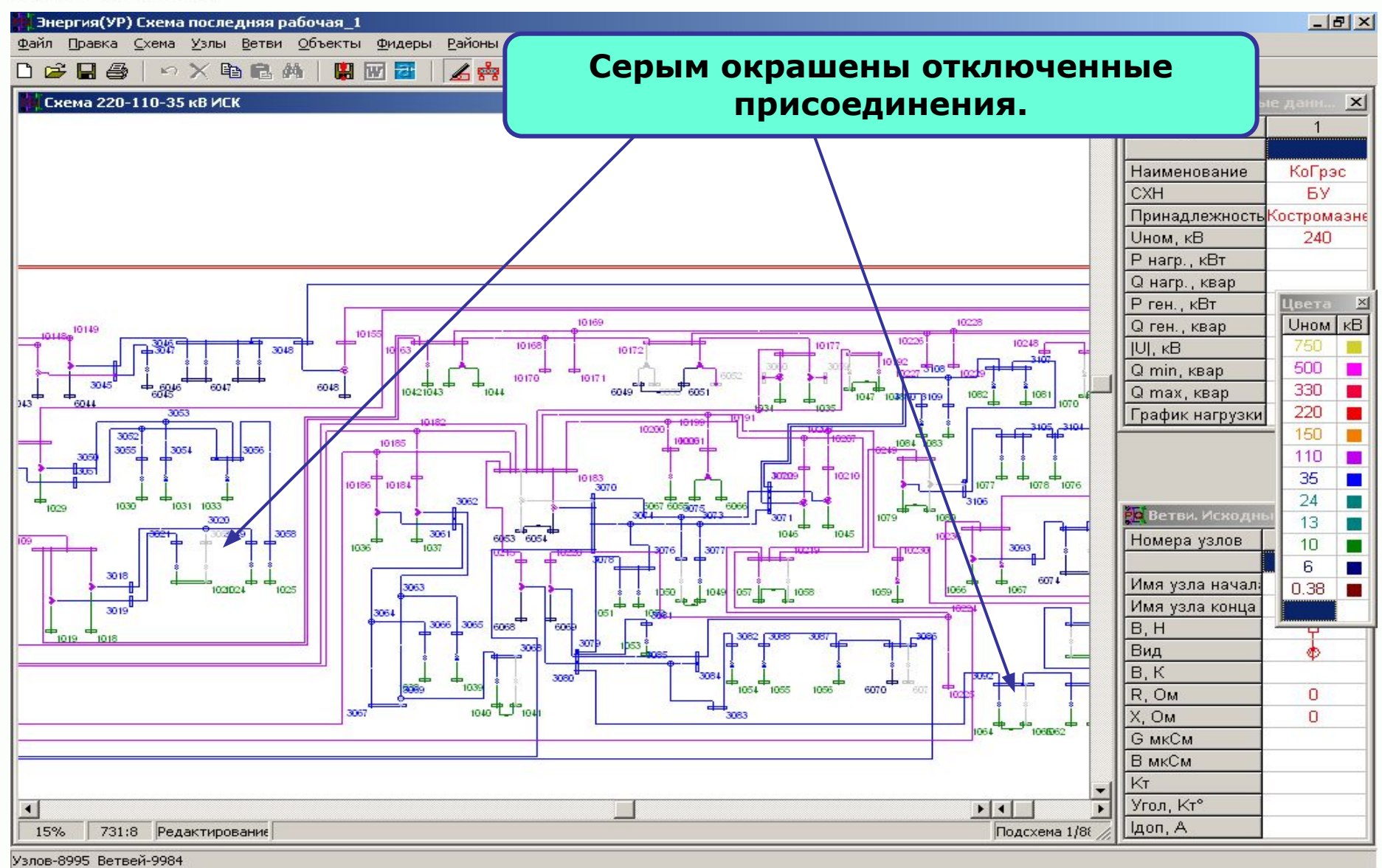

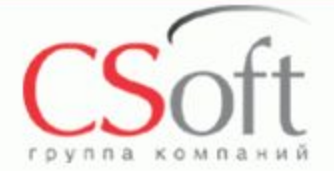

# **Пофидерный расчет разомкнутой сети (Расцветка по фидерам)**

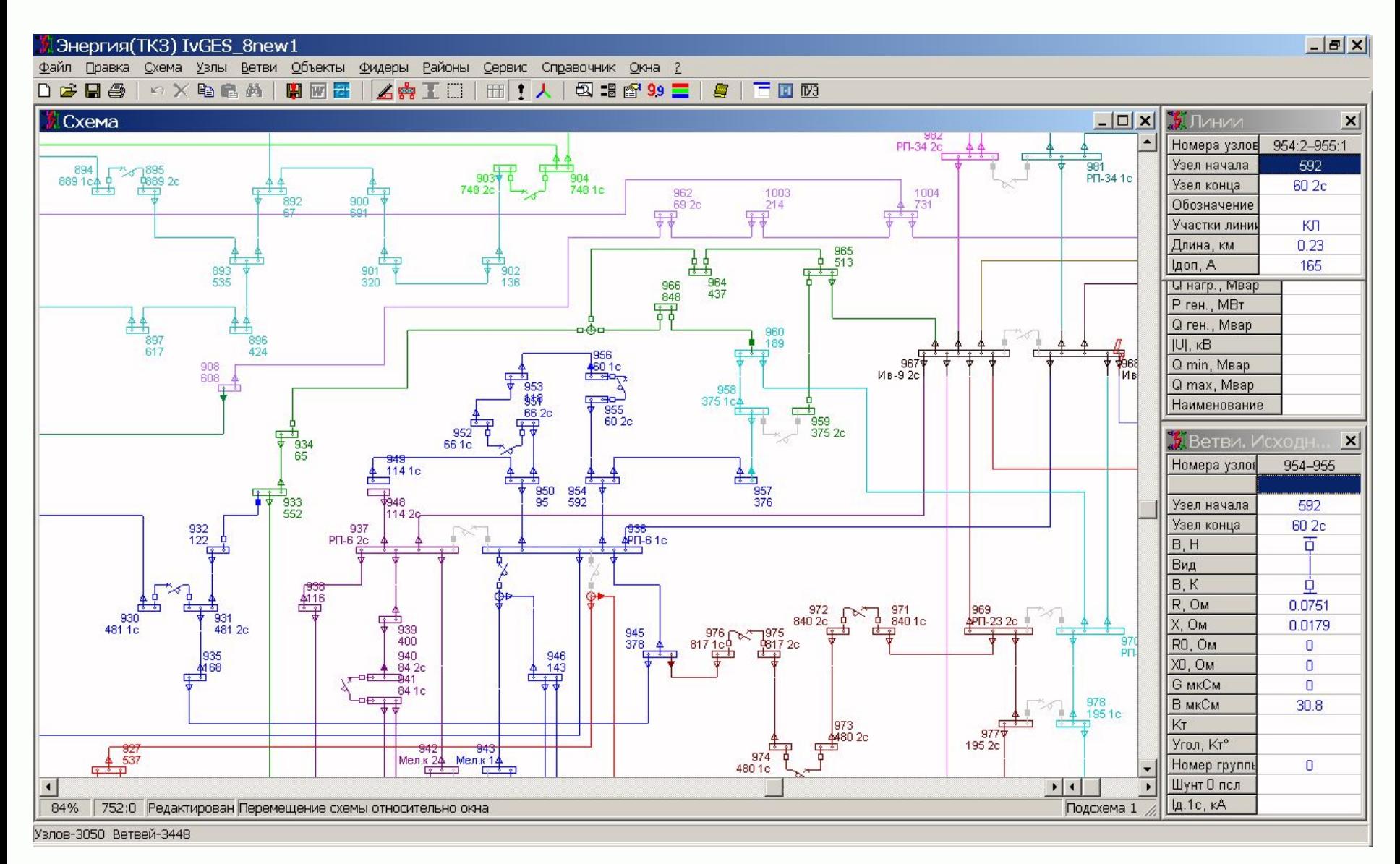

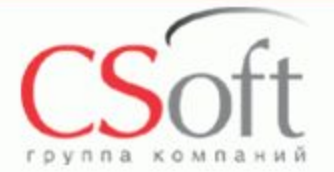

## **Пофидерный расчет разомкнутой сети (расчет установившегося режима)**

 $\mathbbmss{z}$ 

Таблица фидера

Правка Печать Закрыть

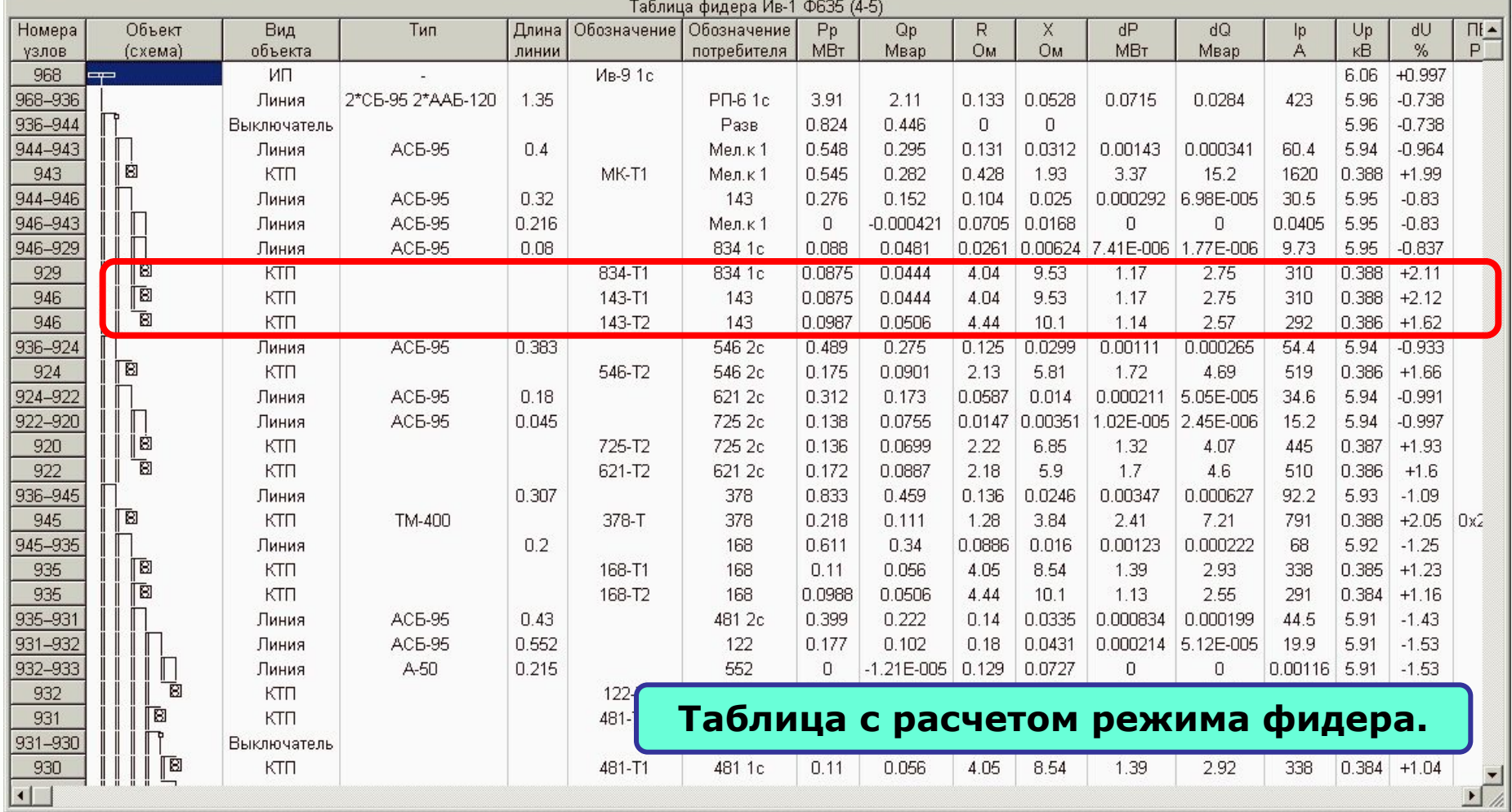

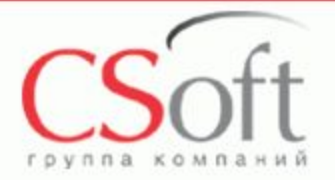

# **Задание напряжений балансирующих (базисных) узлов**

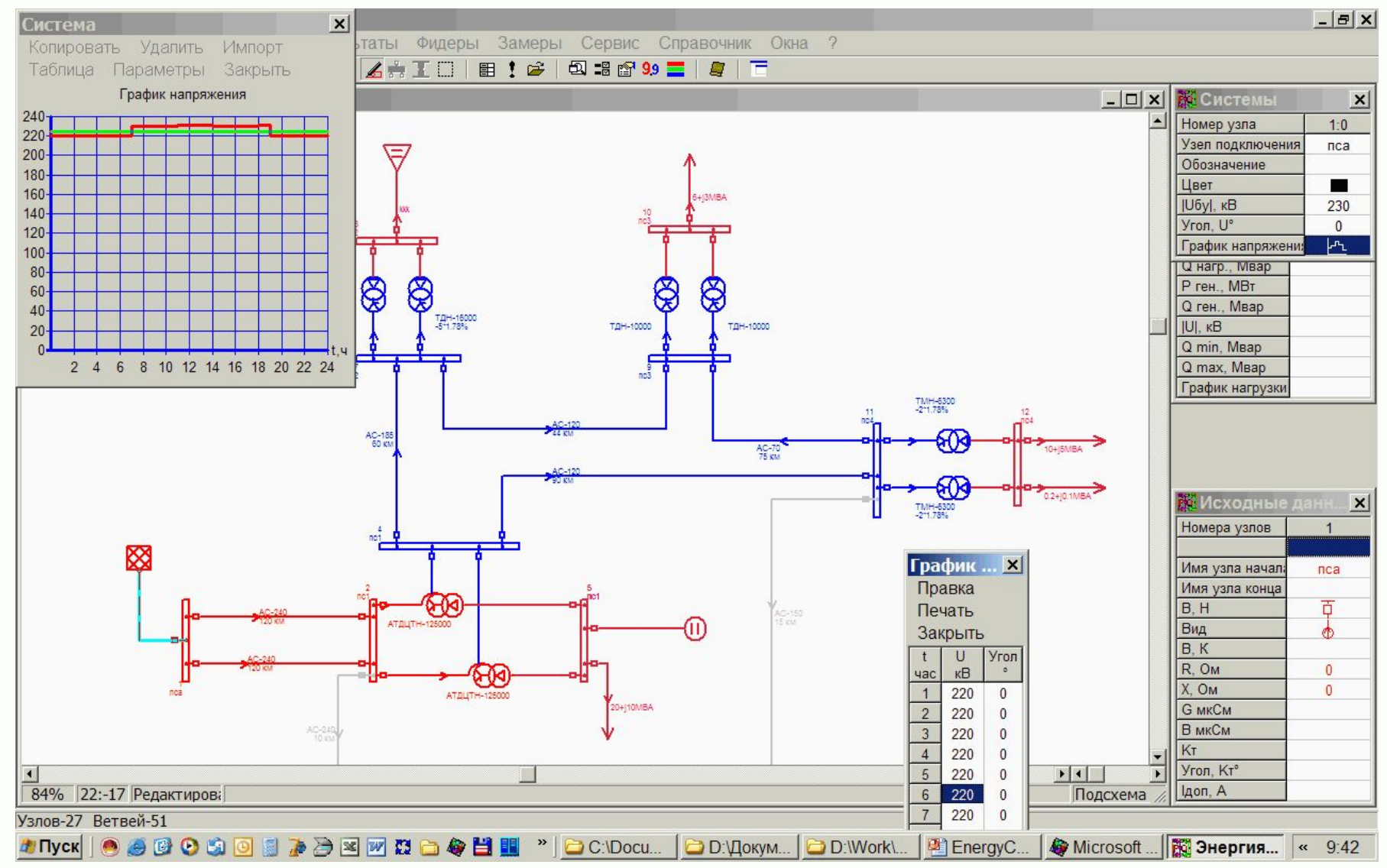

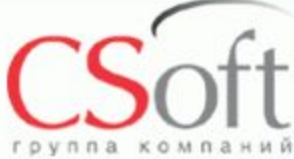

### **Задание графиков нагрузок**

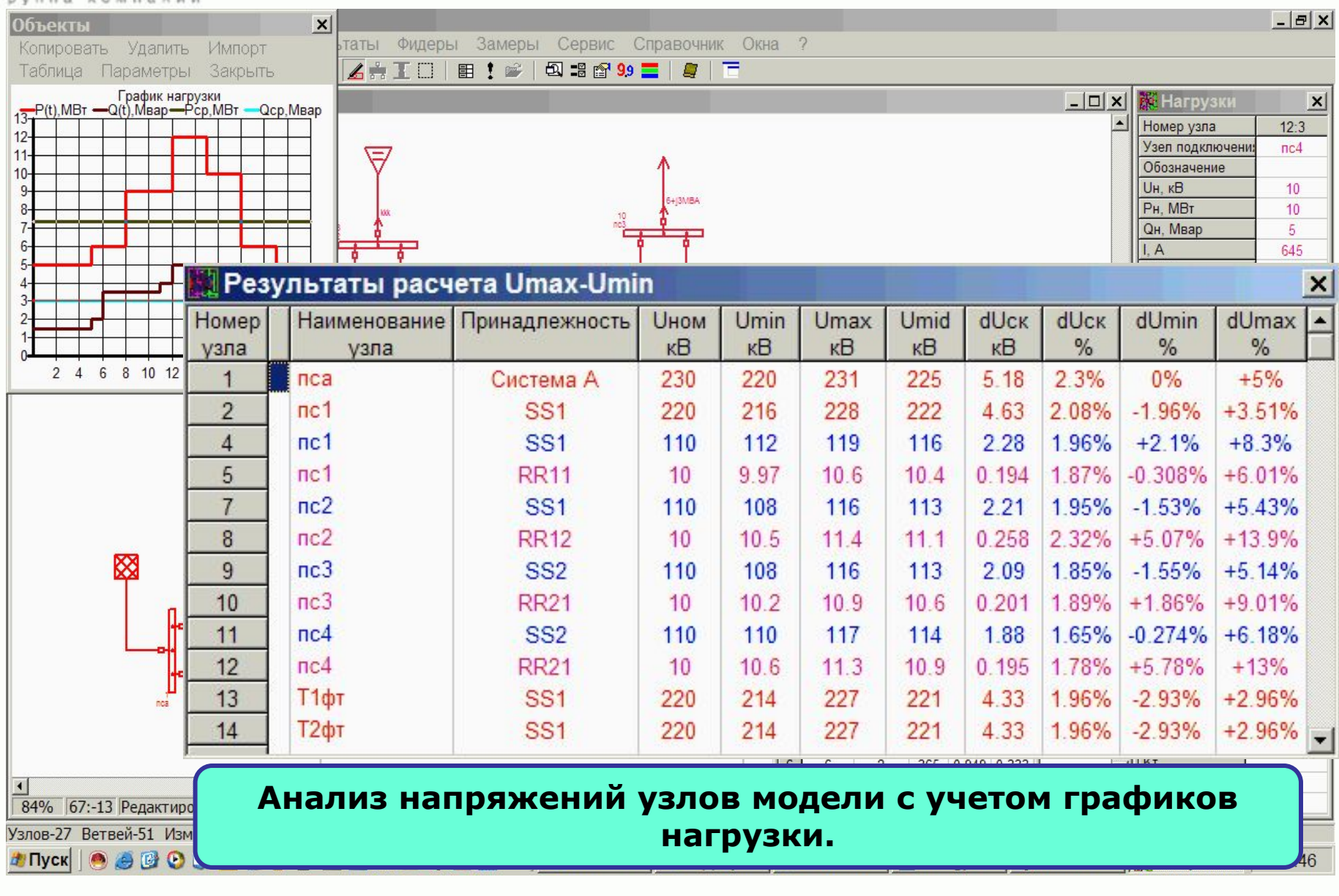

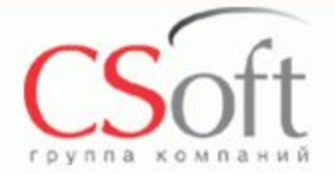

# **Анализ отклонений напряжений по фидерам**

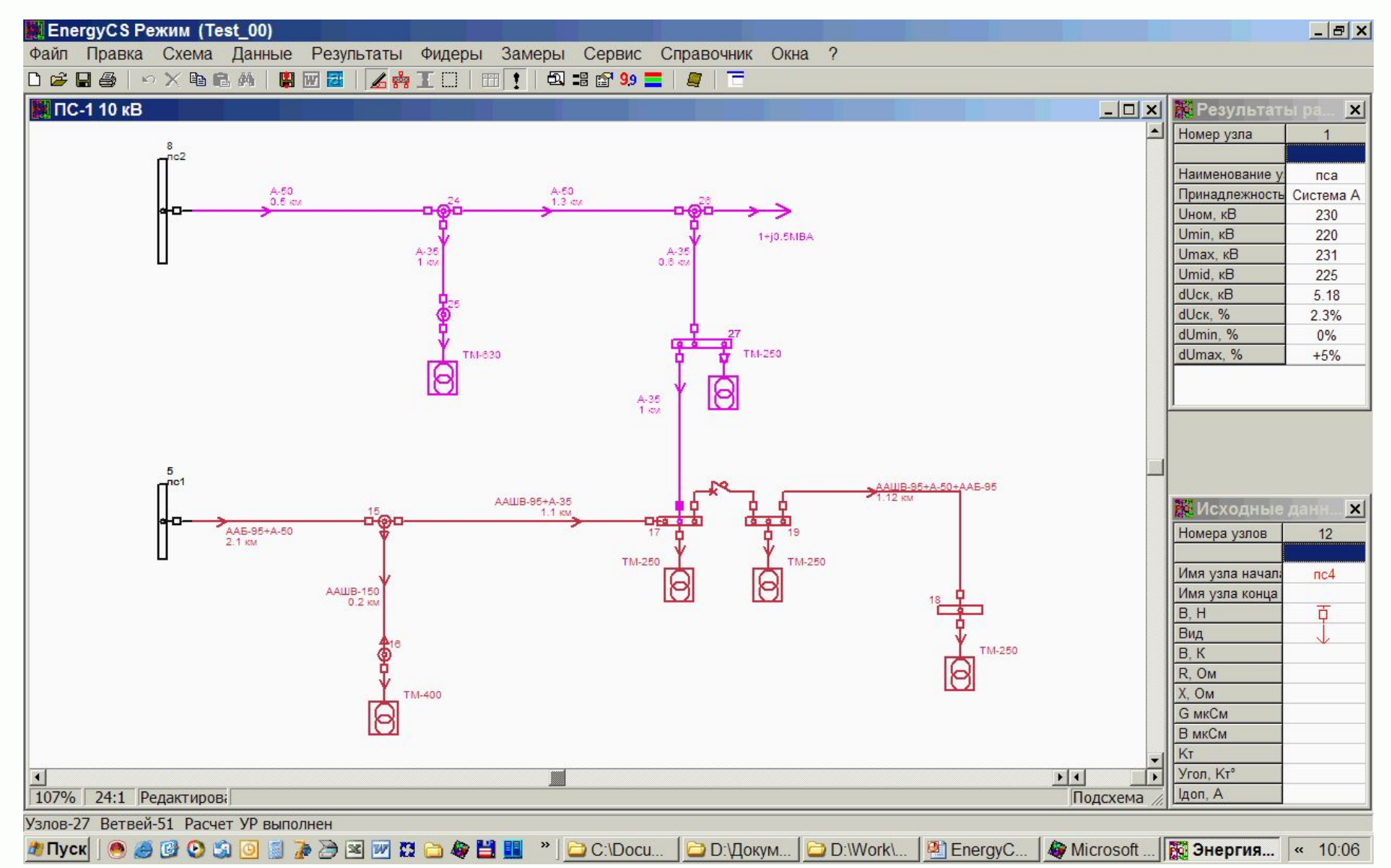

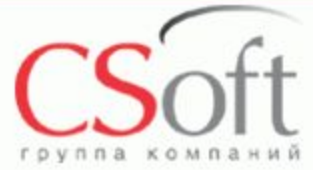

# **Результаты расчетов по фидерам**

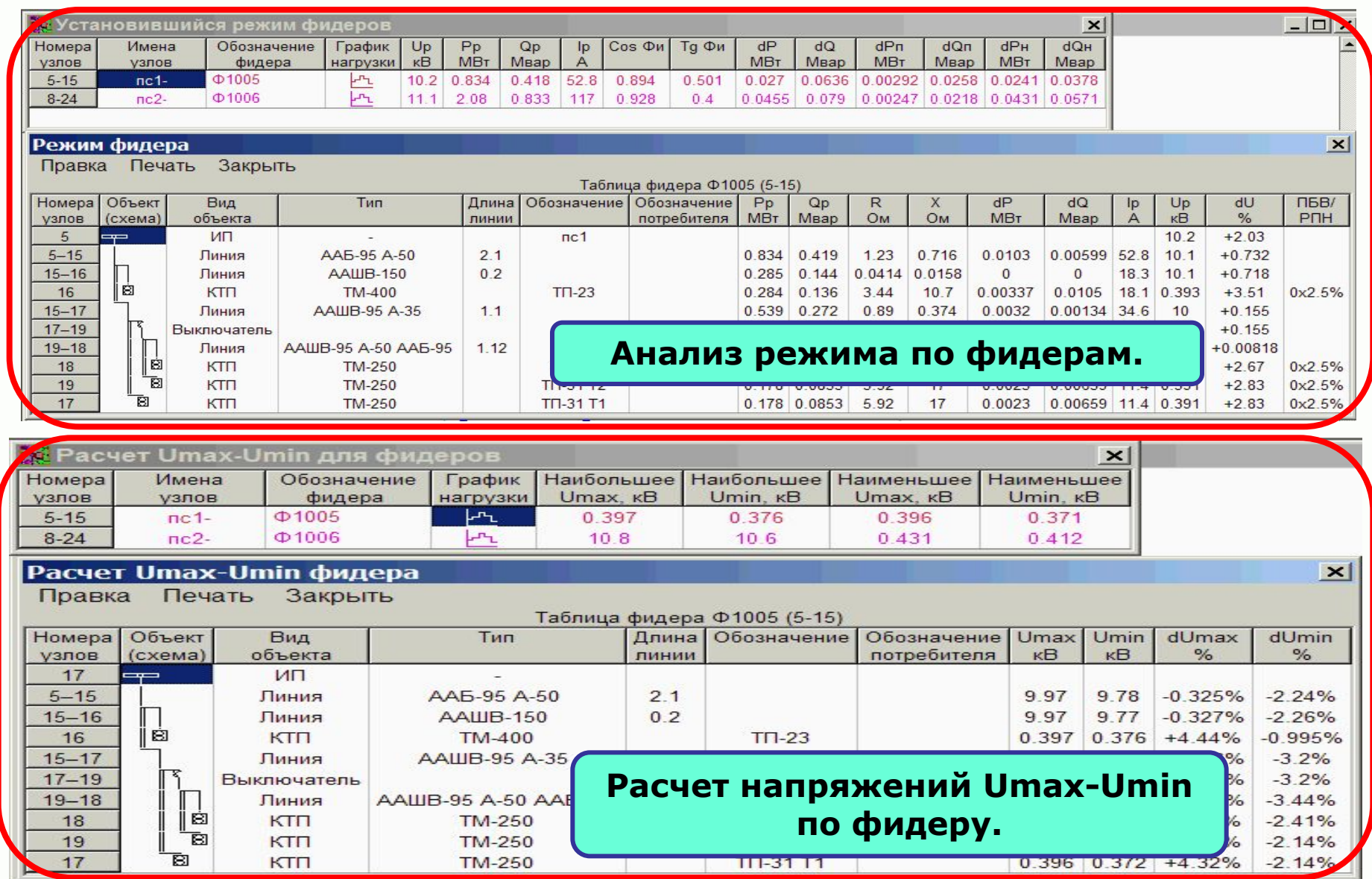

### **Особенности программы**

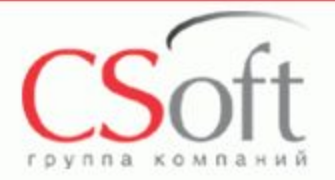

## **Вывод результатов на схему (управляемый состав параметров) (видеоролик)**

#### **Расцветка по условиям (видеоролик):**

- По номинальным напряжениям
- По принадлежности районам
- По связанности с балансирующими узлами
- По связанности с источниками пистания
- По фидерам
- По отклонениям напряжений узлов
- По коэффициентам загрузки оборудования

#### **Оперативное изменение конфигурации сети**

- **Инструменты выборки и сортировки (видеоролик)**
- **Навигация в проекте (видеоролик)**

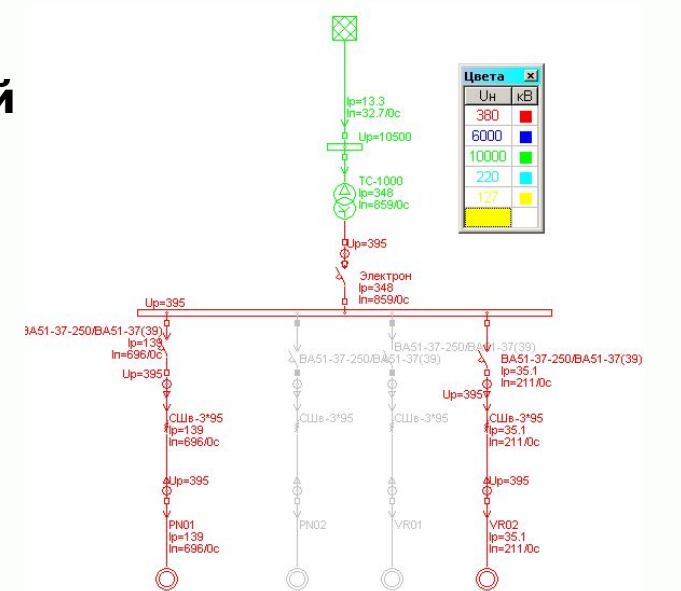

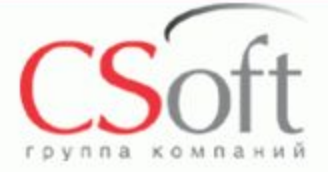

#### **Особенность расчета ТКЗ**

AC-240<br>0.39 KM

**•Расчет на единой модели, подготовленной для Режима, учет активных сопротивлений элементов сети.**

**•Расчет начальных значений ЭДС и углов их векторов на основе расчета УР.**

**•Учет токов подпитки от генераторов, синхронных и асинхронных двигателей.**

**•Учет в токе от генератора его режима по реактивной мощности.**

**•Учет изменения сопротивления обмоток при переключении ответвлений РПН и ПБВ.**

**•Расчет 2-х фазных, 3-х фазных, 1 фазных на землю, 2-фазных на землю ТКЗ, а также ударных токов идет сразу во всех точках сети.**

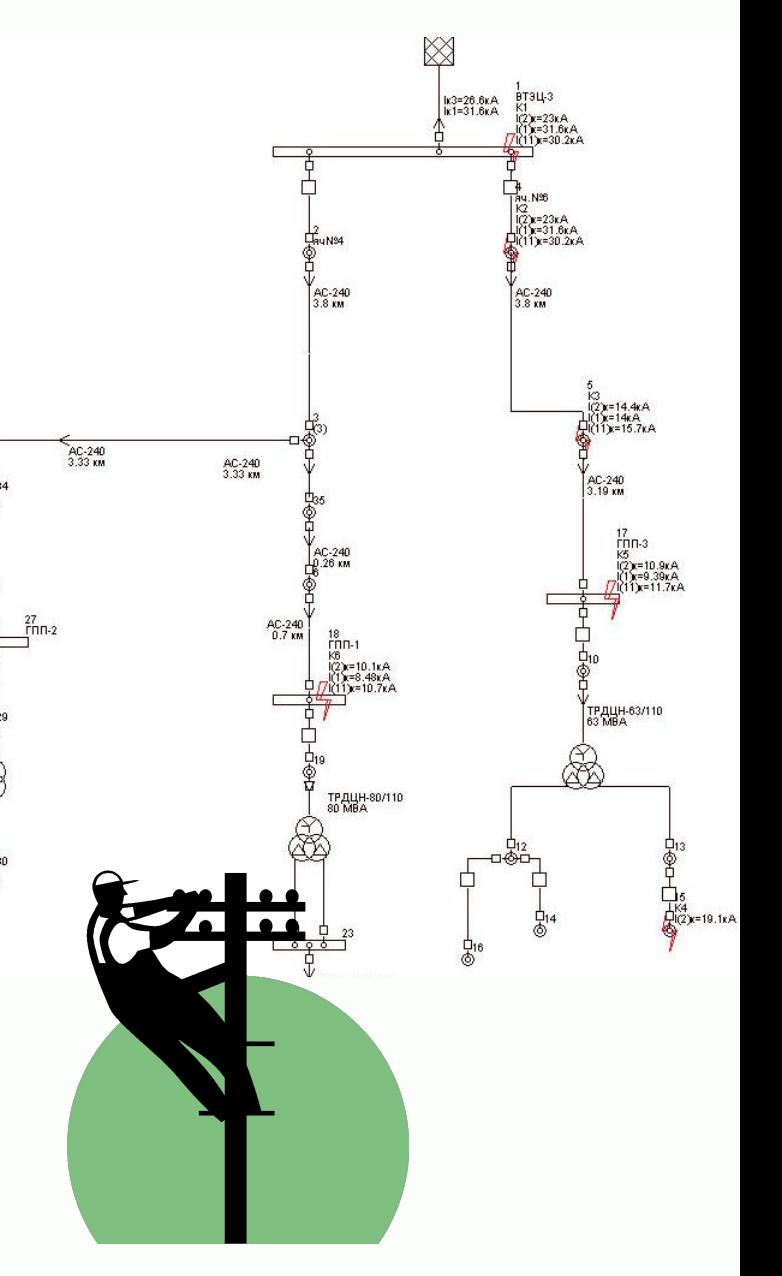

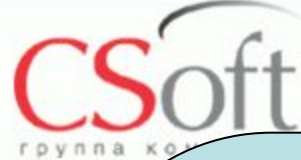

расчет начальных значений токов трехфазных коротких замыканий в сложнозамкнутых сетях;

- расчет начальных значений токов однофазных на землю коротких замыканий;
- расчет начальных значений токов двухфазных на землю коротких замыканий;
- расчет начальных значений токов двухфазных без земли коротких замыканий;
- расчет токов в тросах линий при коротких замыканиях на землю и оценка их термической стойкости;
- расчет емкостных токов однофазных замыканий на землю в сетях с изолированной нейтралью;
- расчет ударных токов коротких замыканий при трехфазных КЗ в соответствии с ГОСТ 27514-87;
- расчет значения периодической и апериодической составляющих тока КЗ в заданный момент времени;
- расчет действующего значения тока трехфазного КЗ в момент отключения;
- расчет интеграла Джоуля на момент отключения, а также термически эквивалентного и эквивалентного односекундного токов короткого замыкания;
- построение векторных диаграмм токов и напряжений для произвольных узлов и произвольных ветвей сети.

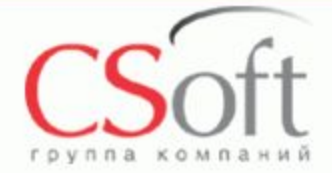

#### **Расчет**

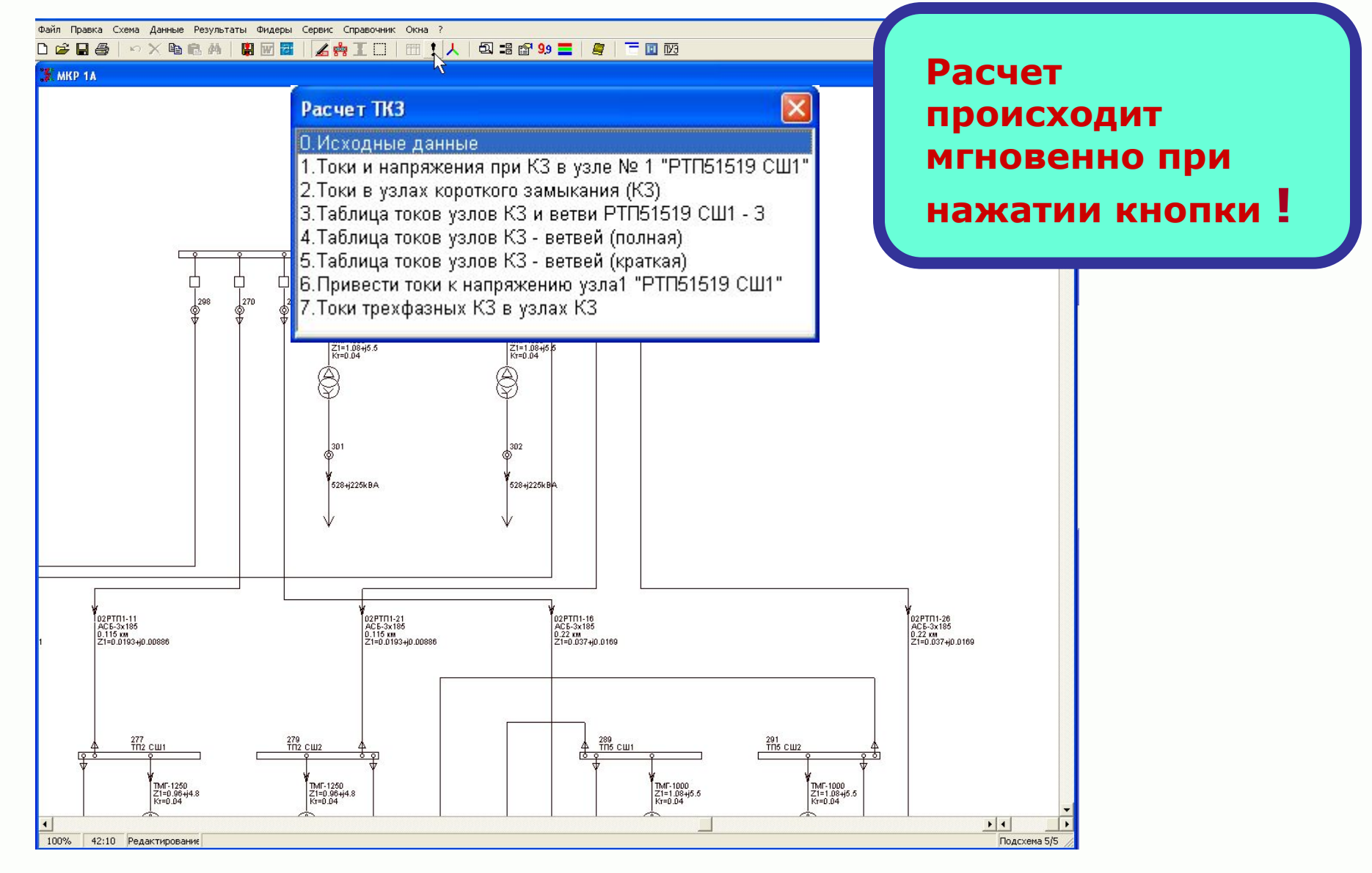

**Графическое отображение результатов расчета**

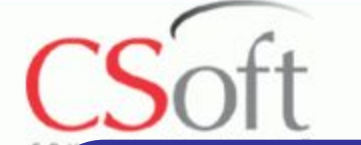

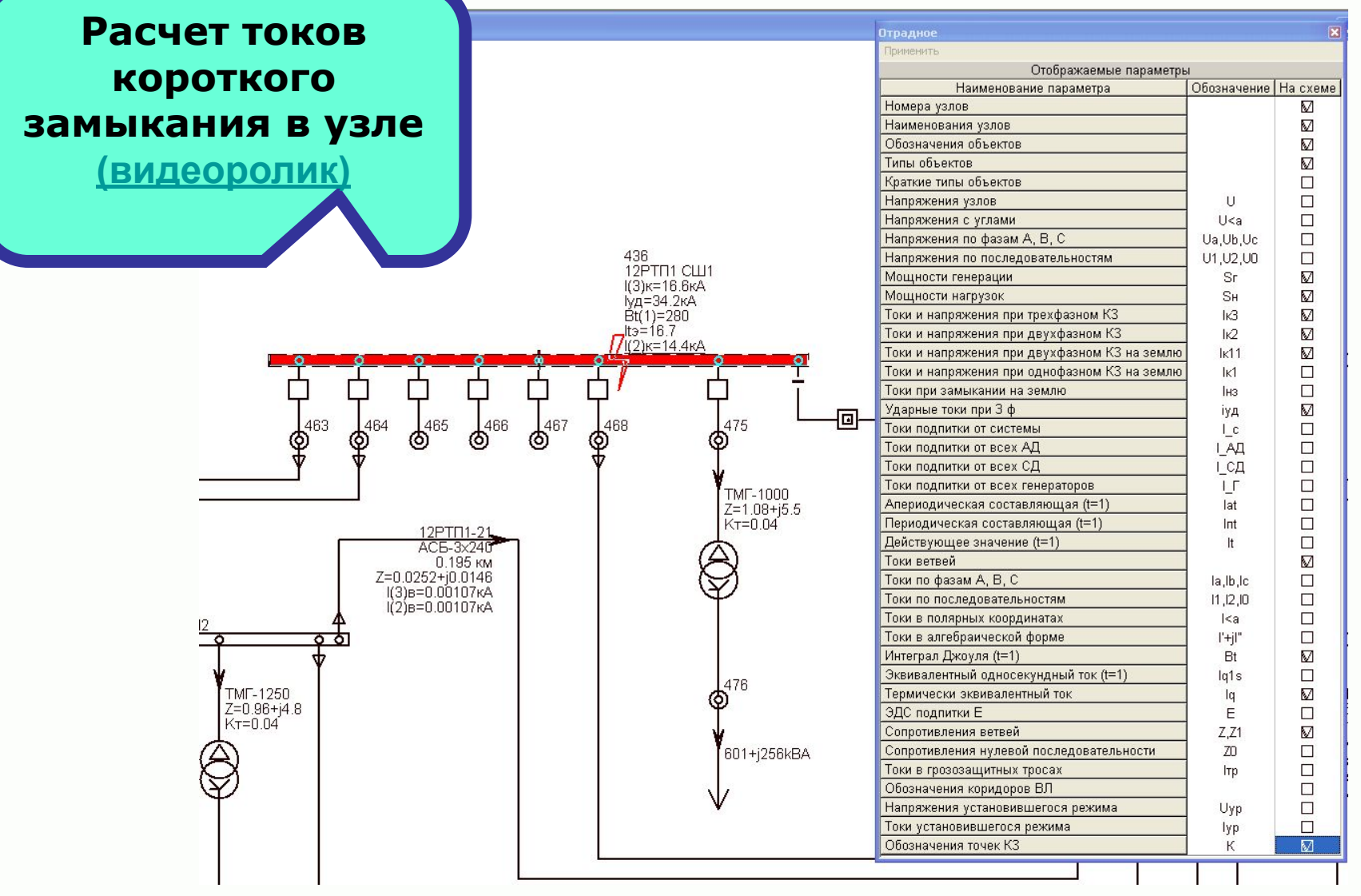

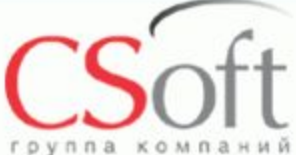

# **Табличное отображение результатов расчета**

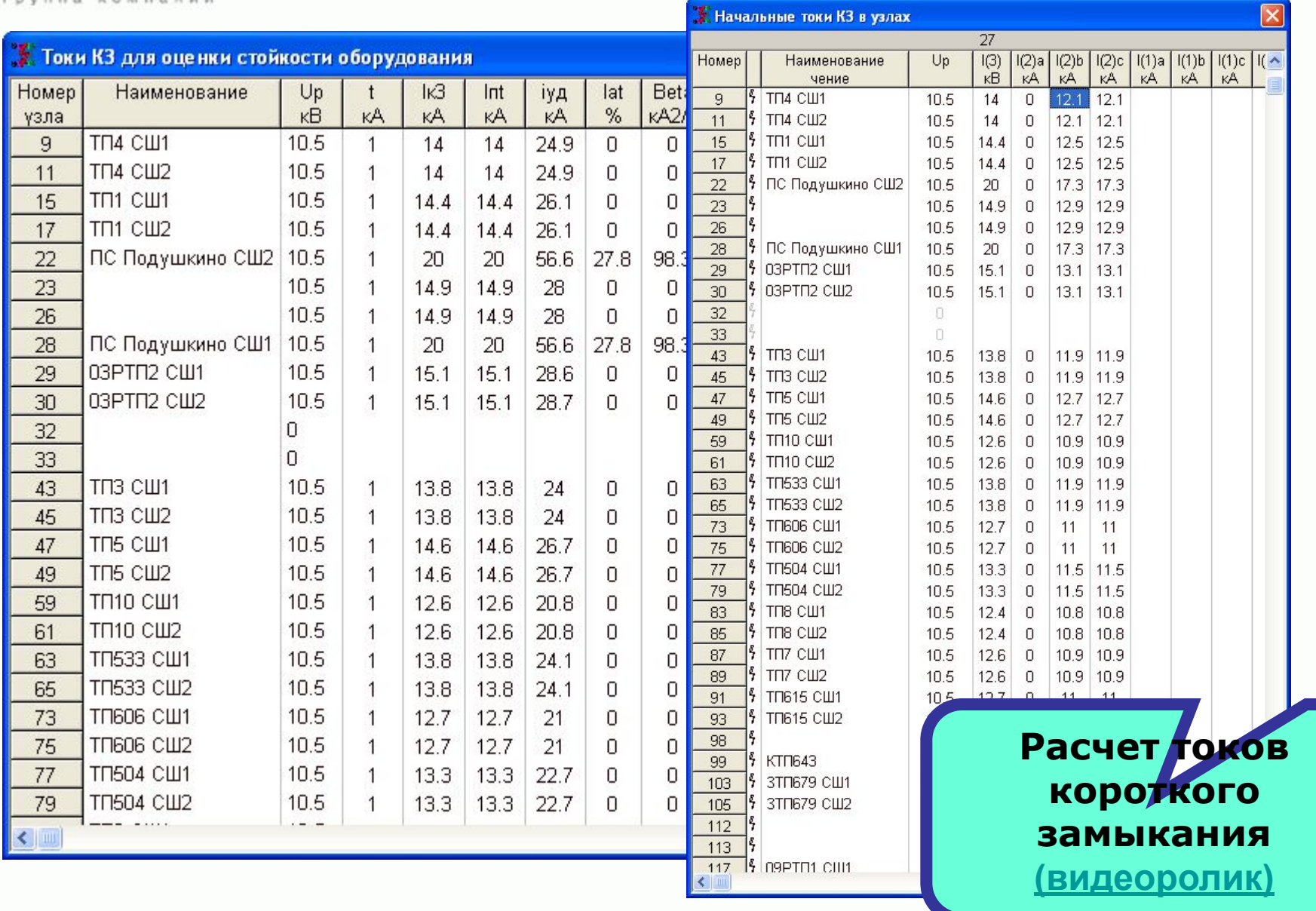

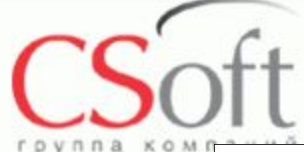

#### **Проектная документация**

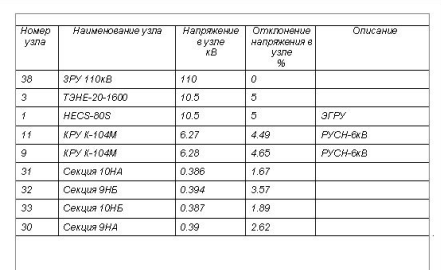

#### **Таблица отклонения напряжений в узлах**

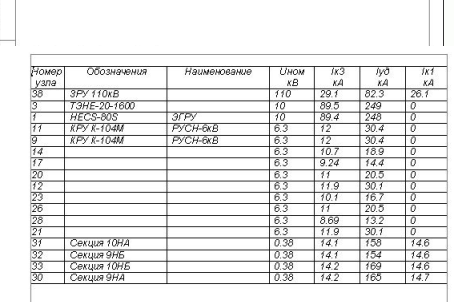

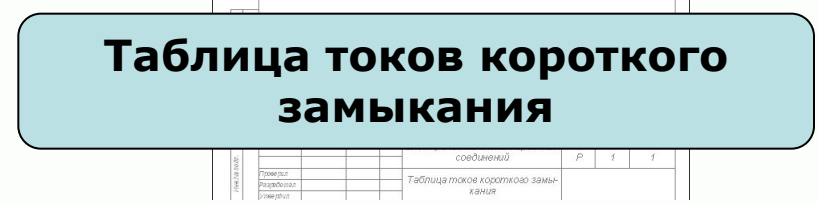

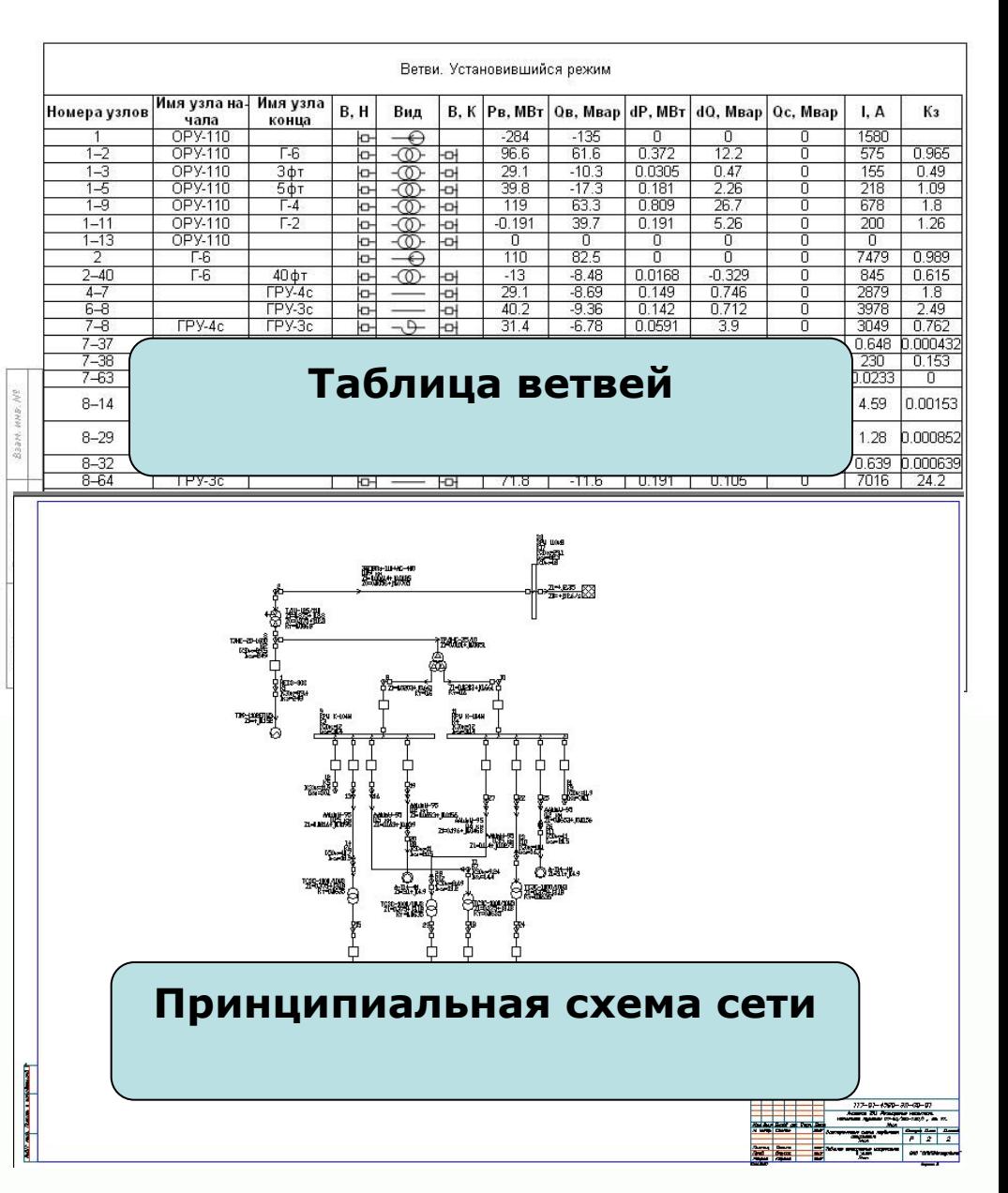

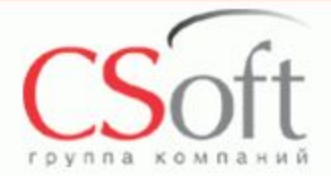

- **Проведение множества расчетов при проектировании сетей любой сложности.**
- **Встроенный графический редактор с собственной базой обозначений элементов схем.**
- **Ввод данных в графическом виде и использование справочной базы электротехнического оборудования.**
- **Исключены возможные ошибки при определении параметров схем замещения.**
- **Параметры расчетной модели и результаты расчета доступны в любой момент, представляются как в графическом так и табличном виде.**
- **Импорт и экспорт данных в известных форматах.**
- **Интеграция в САПР с любым графическим ядром.**

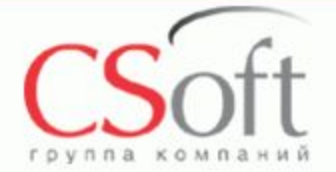

ОАО «Ивэлектроналадка» г. Иваново. ОАО «Зарубежэнергопроект» г. Иваново. ОАО «Гипровостокнефть». г.Самара ОАО «Инженерный центр энергетики Урала» ТЭП и ВЭП. г. Екатеринбург ОАО «Инженерный центр энергетики Урала» СЭП. . Екатеринбург ОАО «УралОРГРЭС». г. Екатеринбург ОАО «Сибирский ЭНТЦ» г. Новосибирск

Управление транспорта электроэнергии Филиал ОАО "МРСК Волги"

- "Мордовэнерго"
- ОАО «Энергосетьпроект» г. Москва
- ОАО «Мосэнергопроект» г. Москва.

ООО «Русская инжиниринговая компания» (РУСАЛ). г. Москва, г. Красноярск

- 
- ОАО «ВНИПИЭнергопром» г. Москва
- «Волгоградэнергосетьпроект» г. Волгоград
- ЗАО «Центр качества электроэнергии» г. Москва.

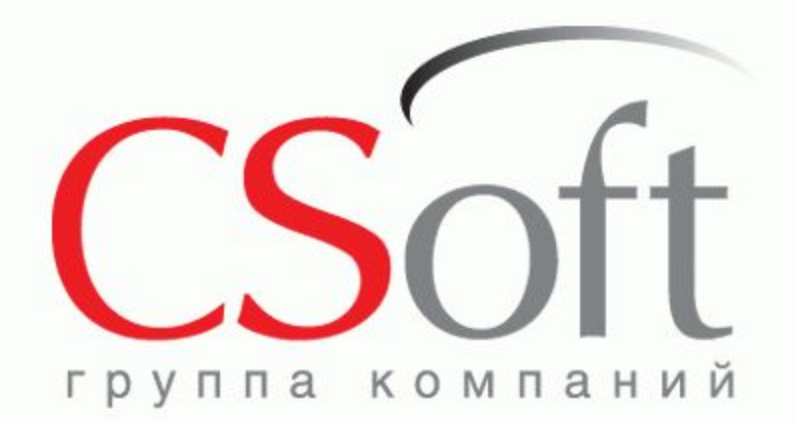

# **СПАСИБО !**

**ЗАО «СиСофт» (CSoft)**

Москва, 121351, Молодогвардейская ул., д.46, корп.2 Тел.: (495) 913 22 22 Факс: (495) 913 22 21

**www.csoft.ru**